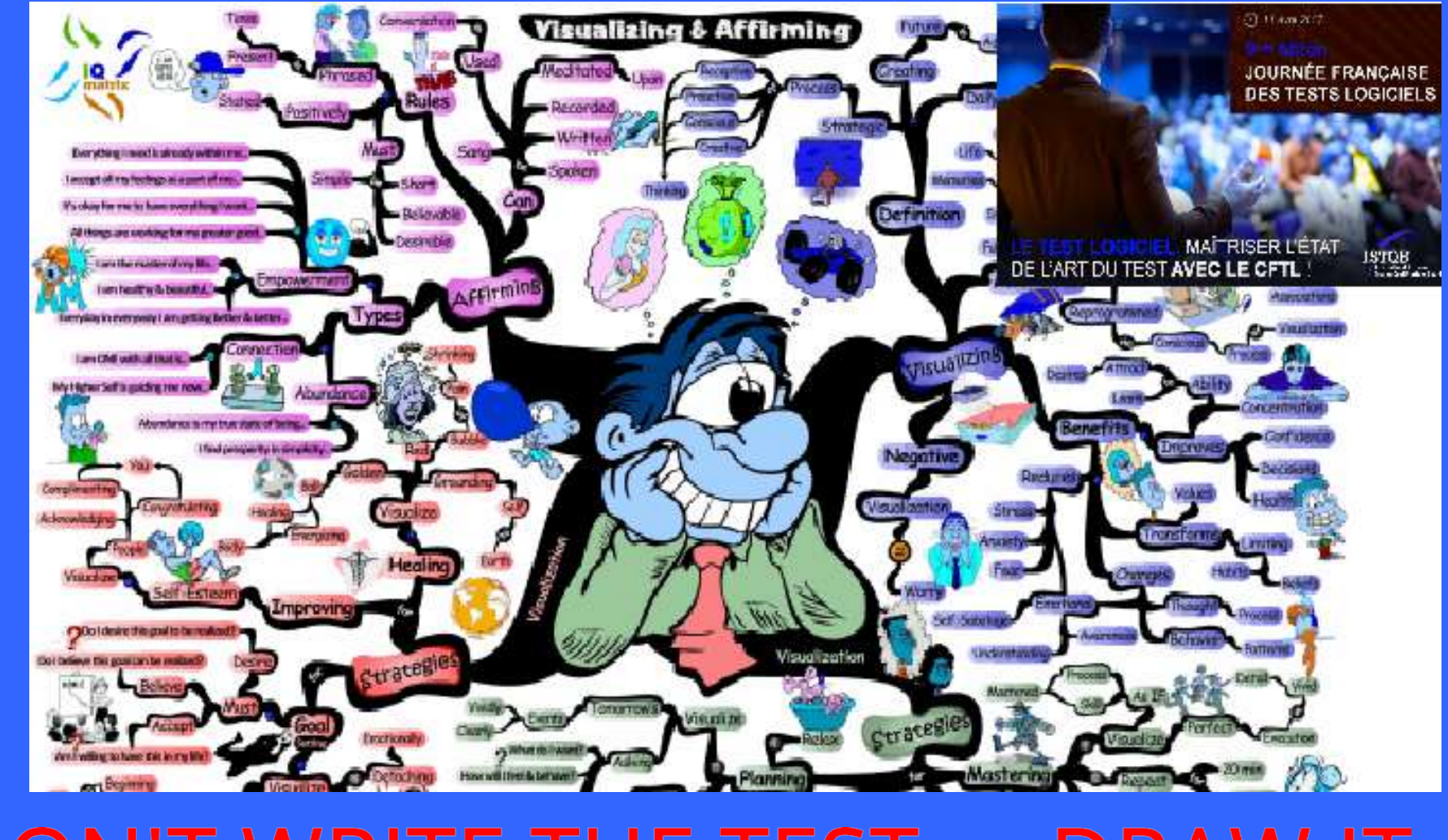

## **DON'T WRITE THE TEST.....DRAW IT** Lucjan Stapp PhD (WUT/PTB)

 $\overline{c}$ 

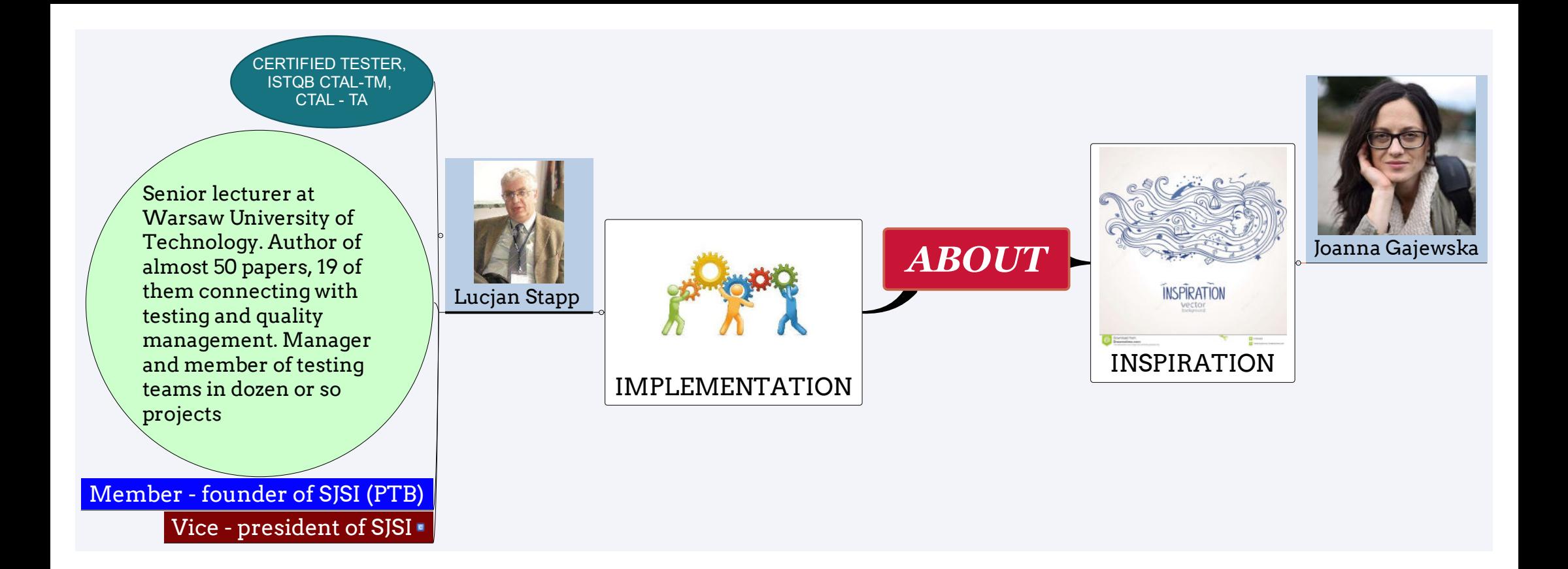

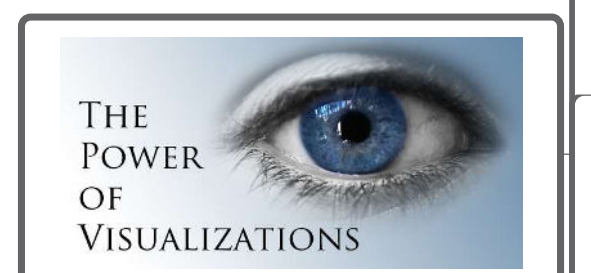

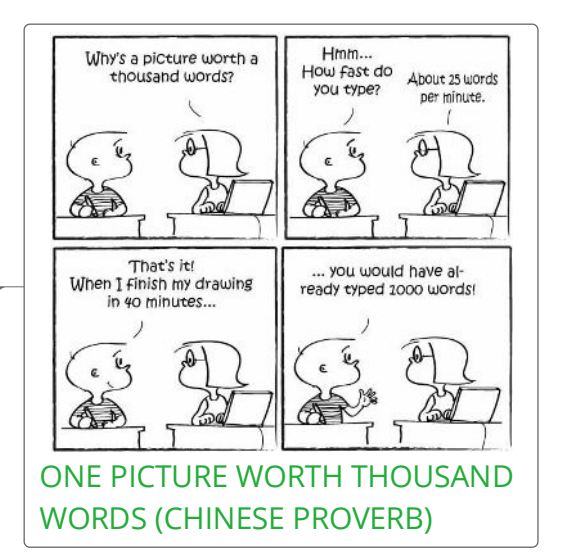

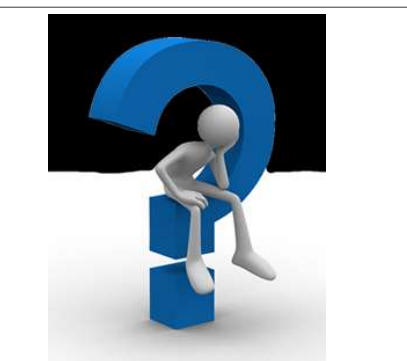

EXPRESS PROBLEM USING AS LITTLE TEXT AS POSSIBLE

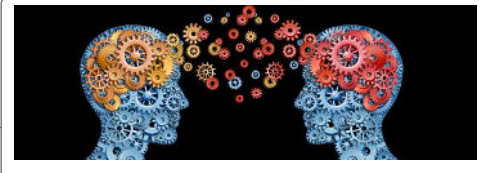

SIMPLIFY TRANSFER IDEAS AND SOLUTIONS

ONE CAN USE Diagrams Tables Road maps Other graphics  $\blacksquare$ 

- 1 -

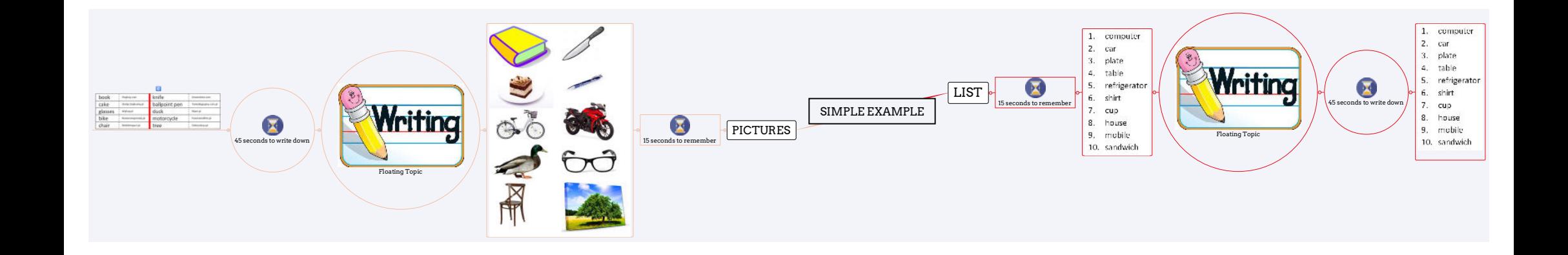

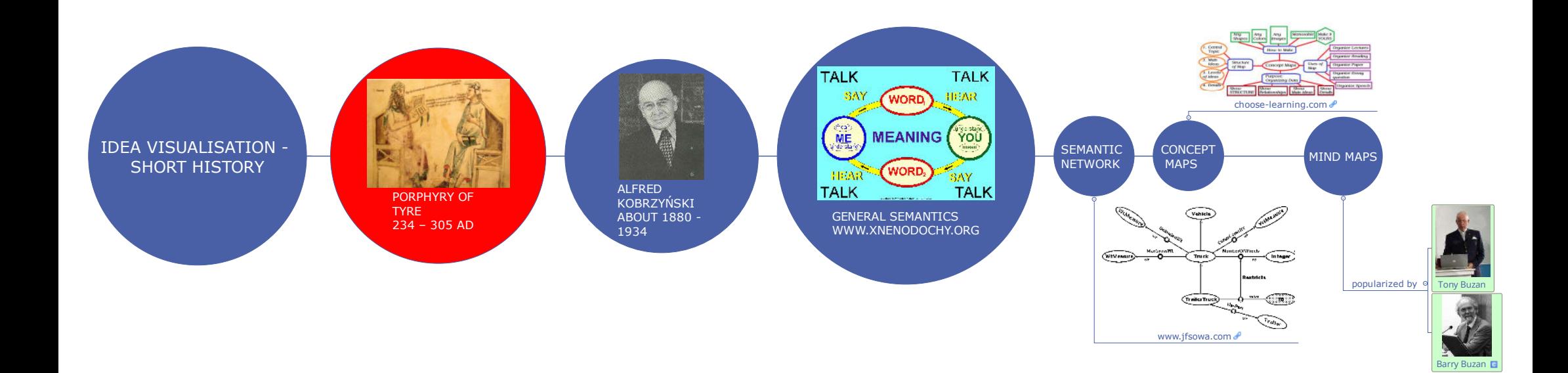

A Mind Map Is A Diagram Used To Visually Organize Information.

## Mind maps - introduction

A MIND MAP IS HIERARCHICAL AND SHOWS RELATIONSHIPS AMONG PIECES OF THE WHOLE

Major ideas are connected directly to the central concept, and other ideas branch out from those

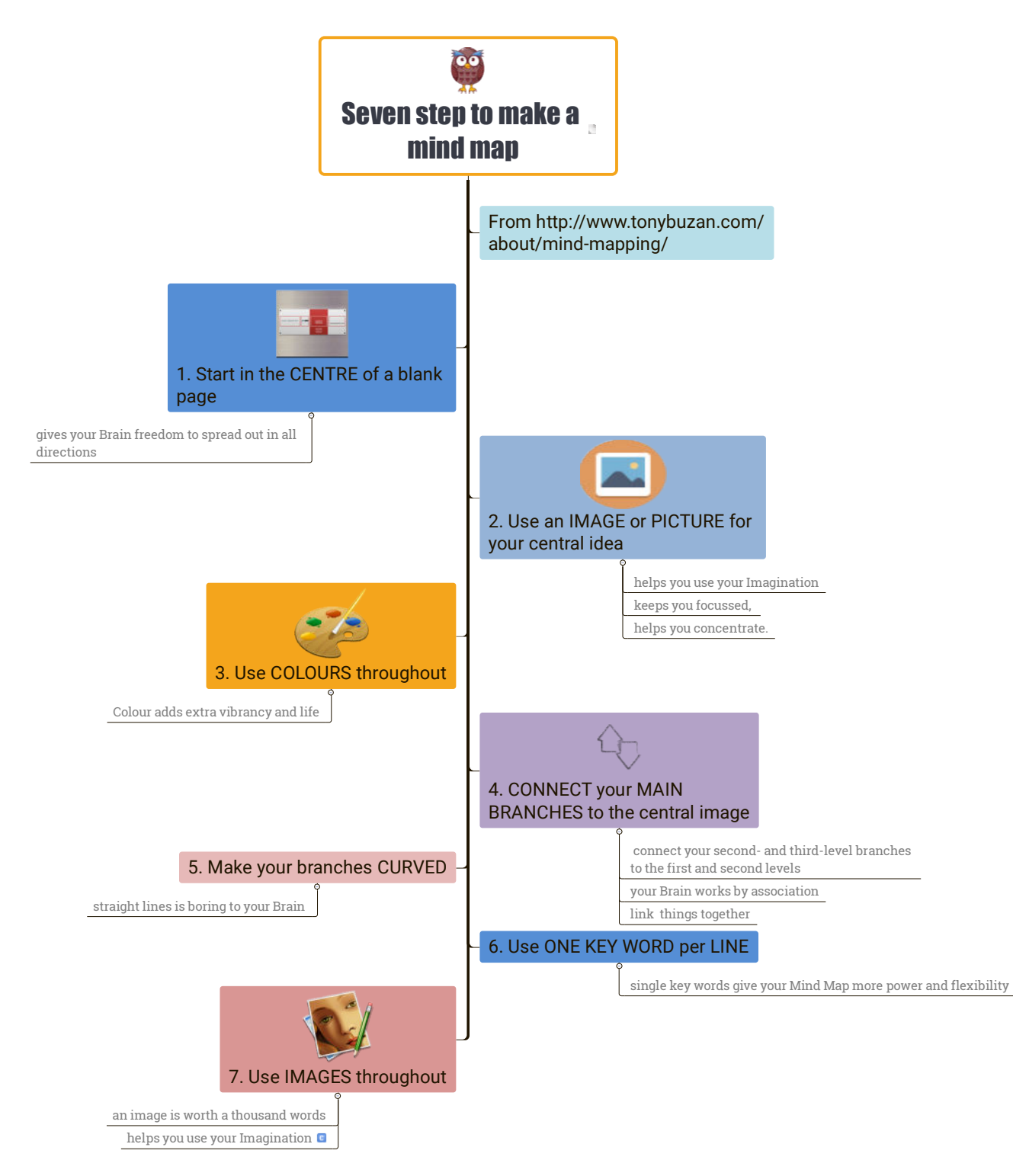

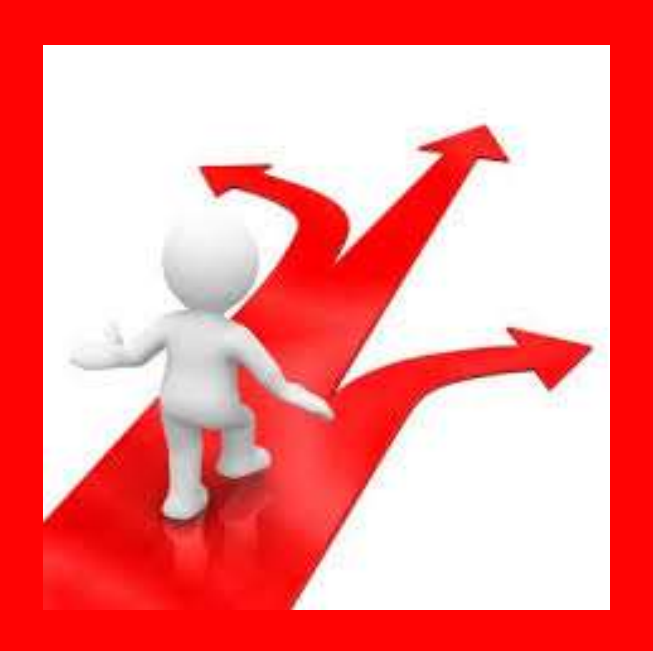

## TEST STRATEGY

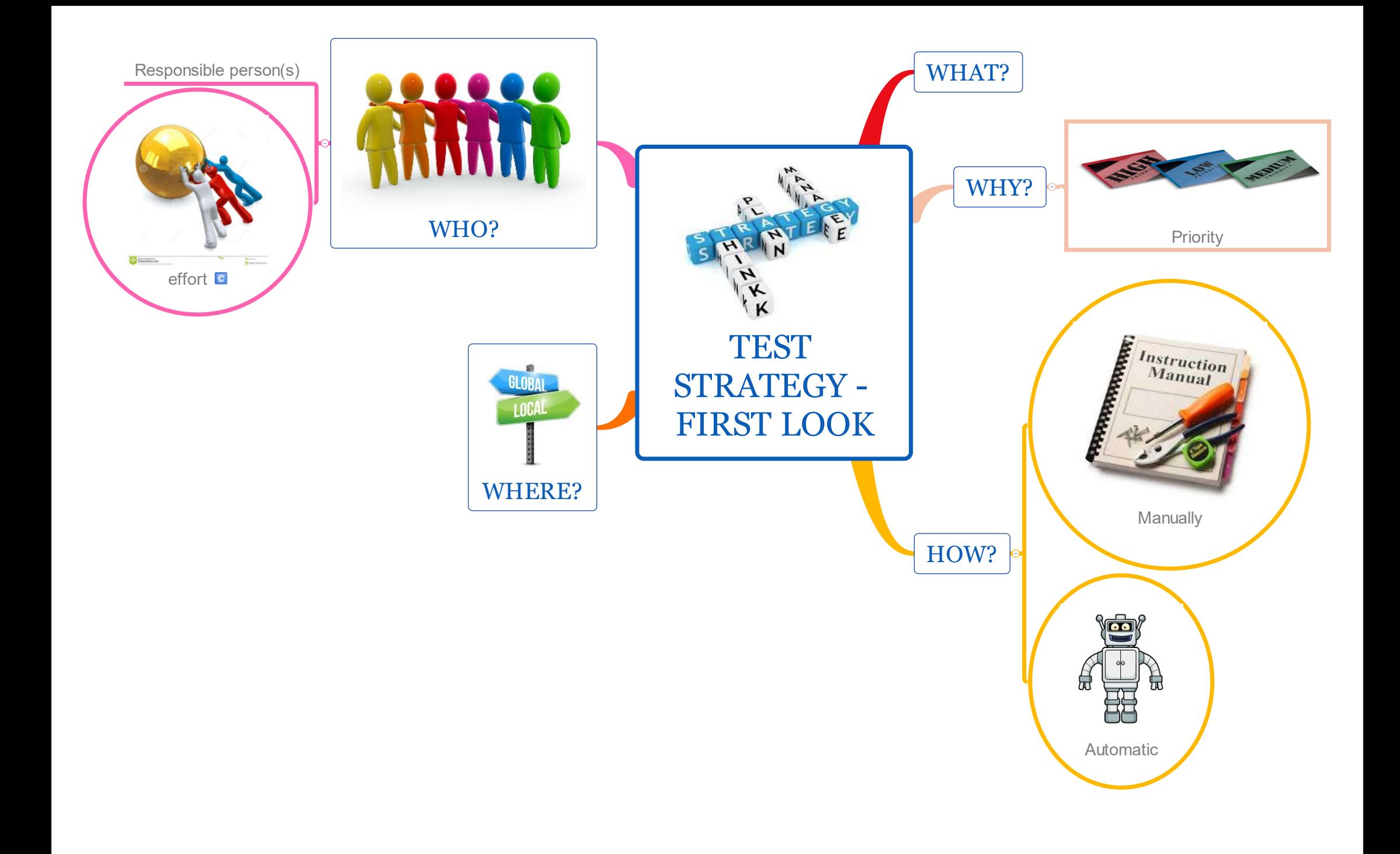

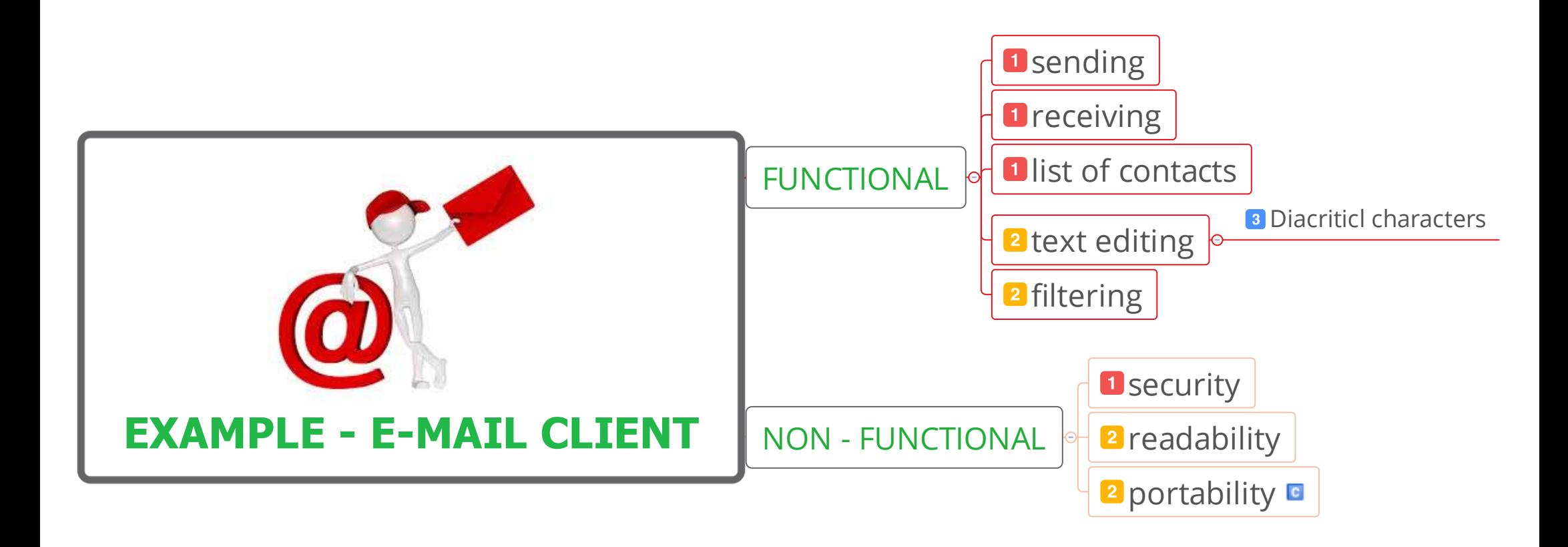

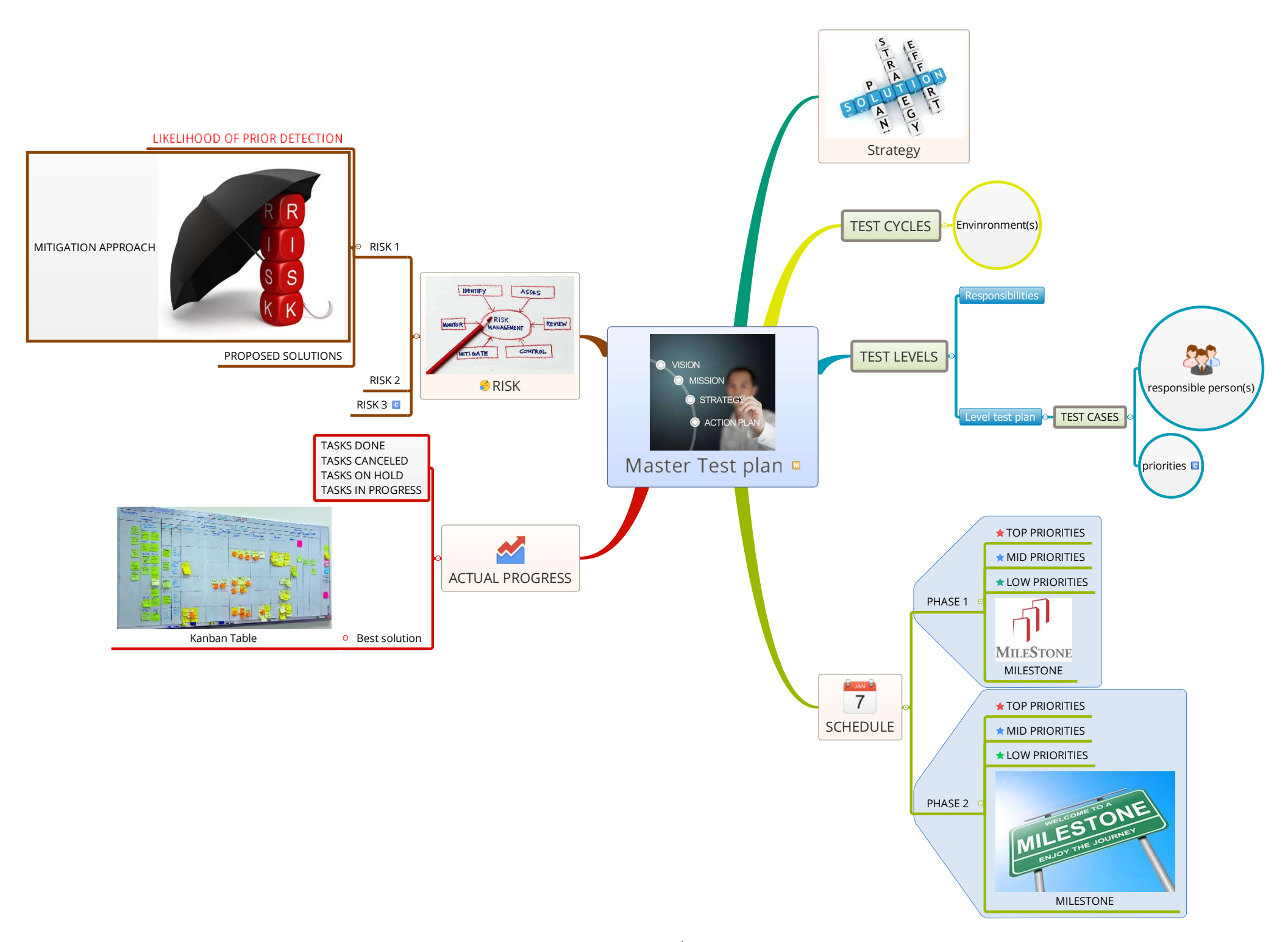

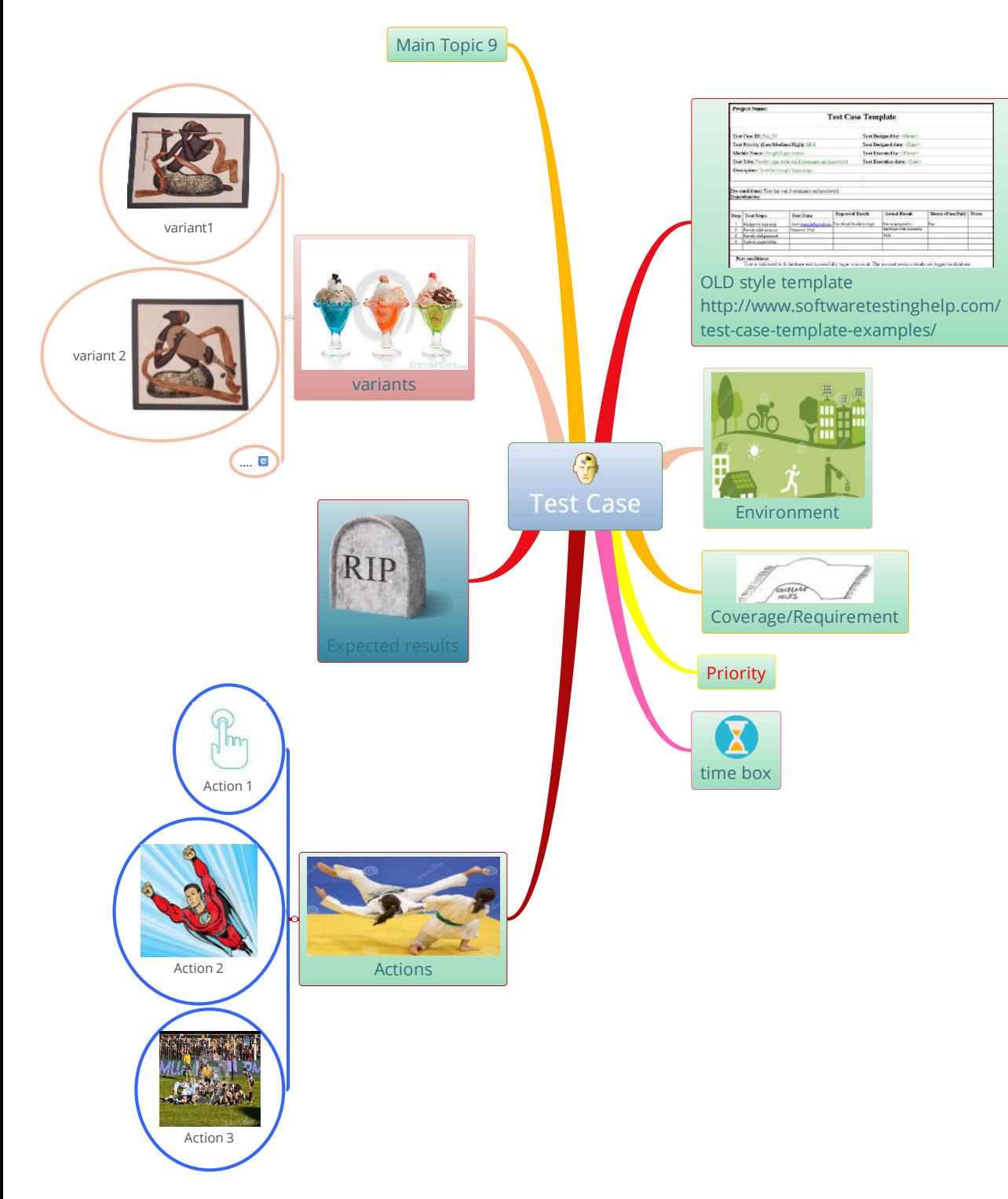

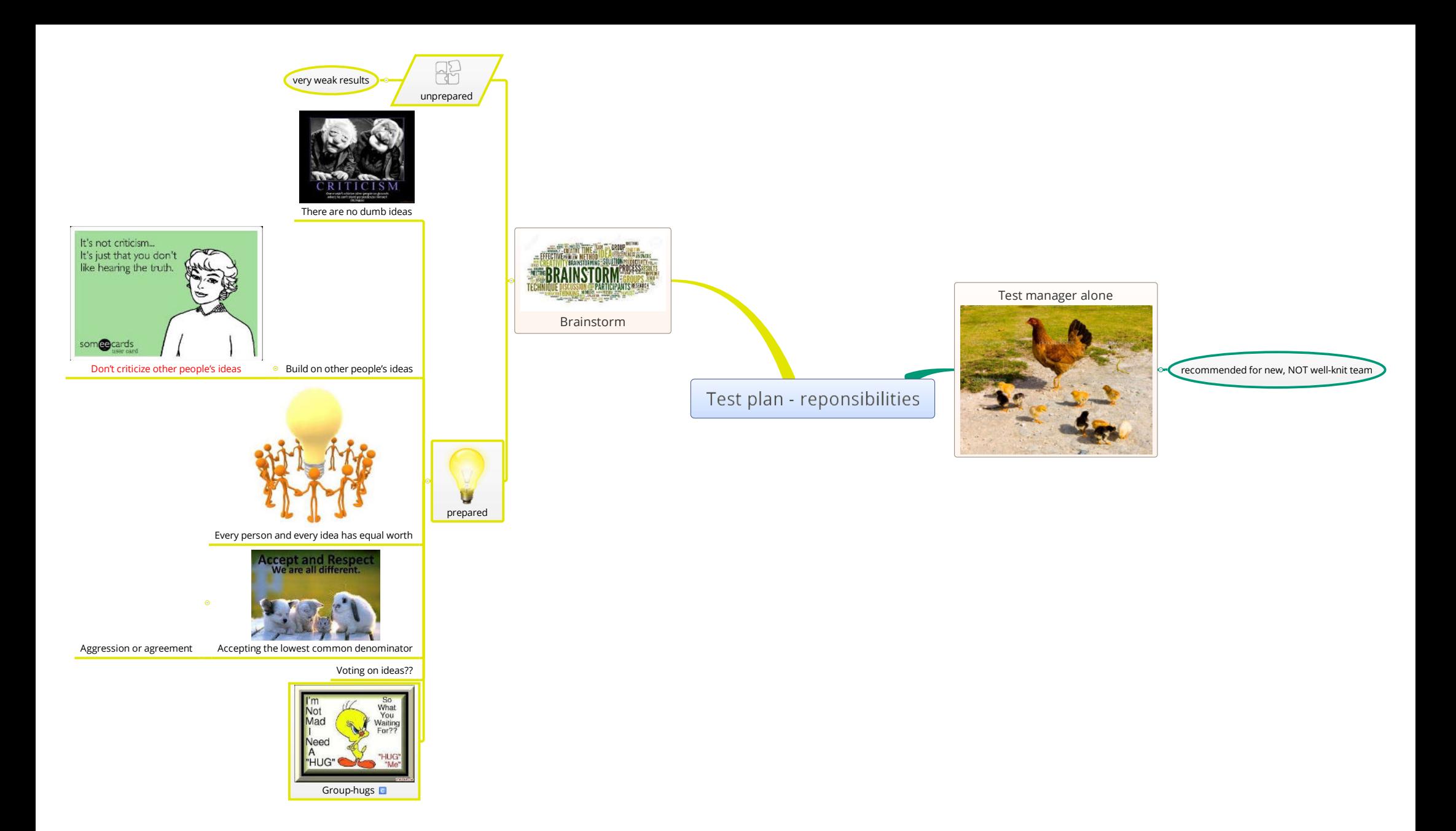

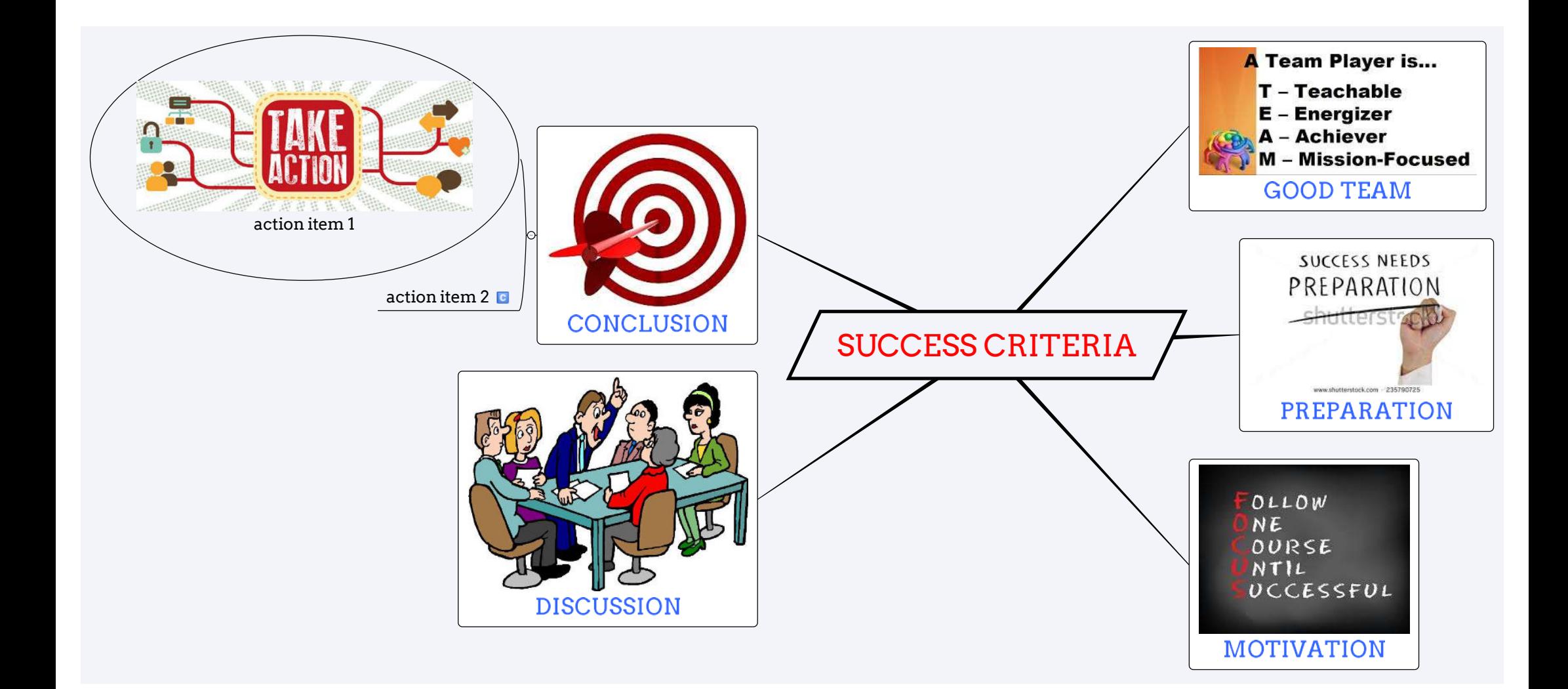

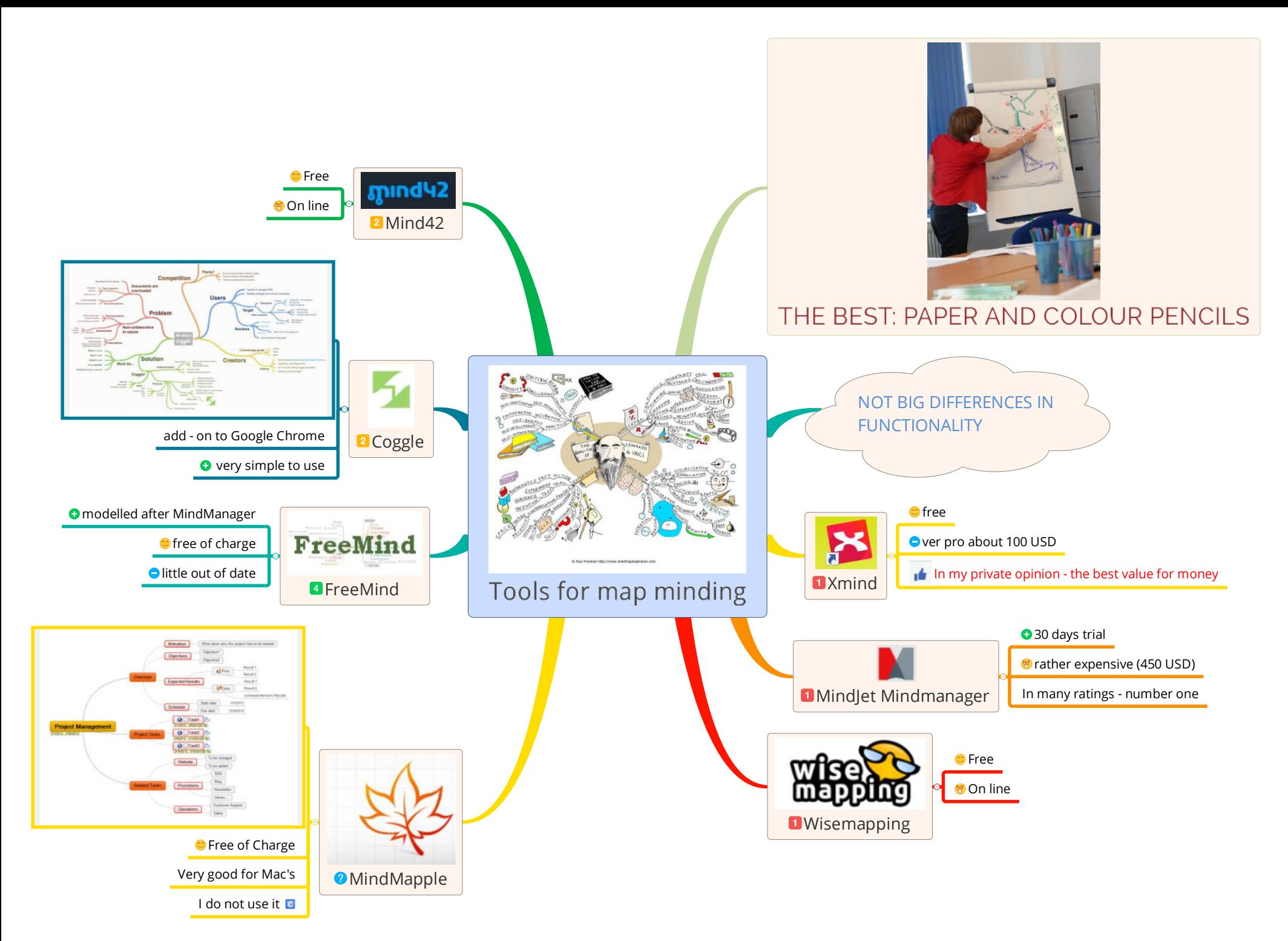

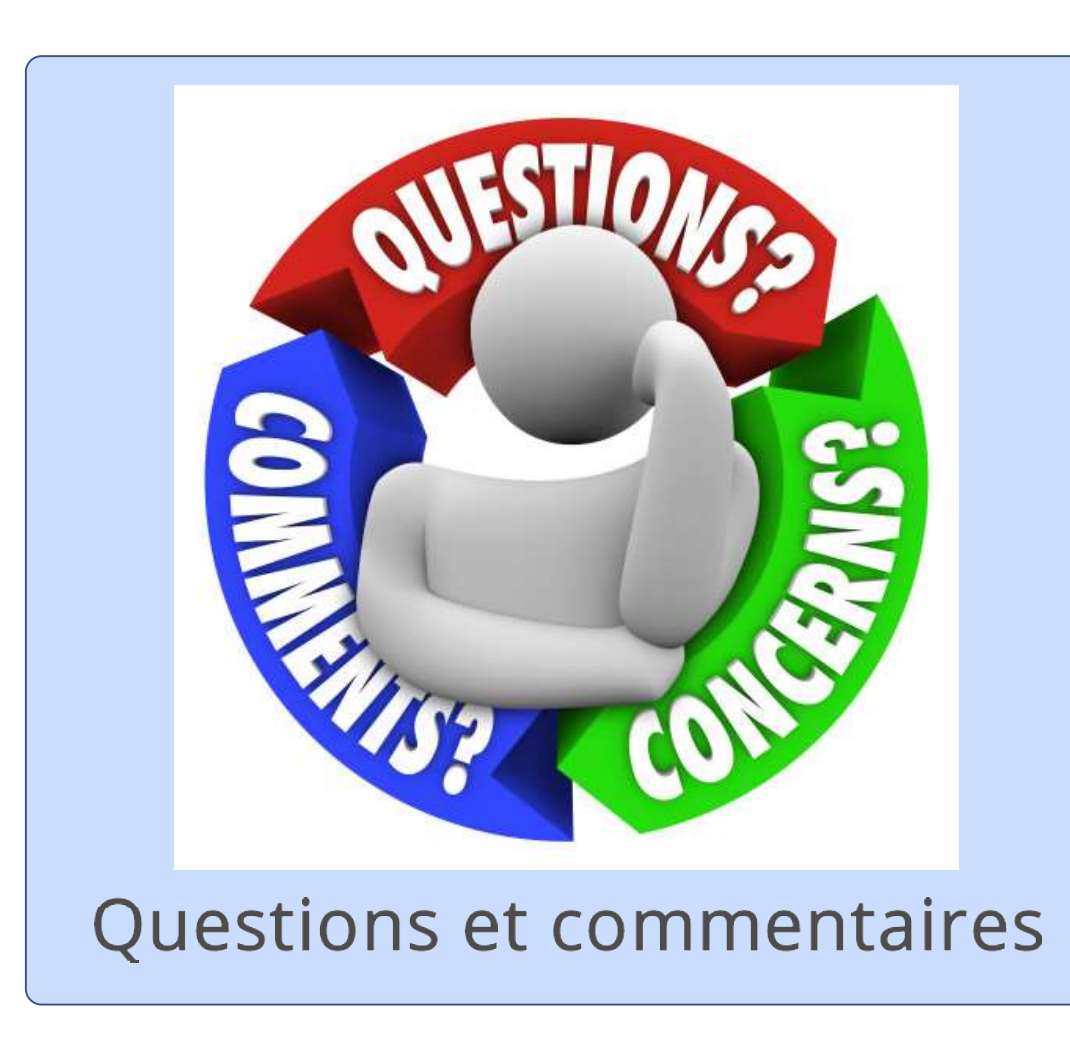

## MERCI DE VOTRE ATTENTION